# **סילבוס סמסטר <sup>א</sup>', תשפ"<sup>א</sup>**

[571415202=https://moodle.tau.ac.il/course/view.php?id](https://moodle.tau.ac.il/course/view.php?id=571415202) **:באינטרנט המעבדה אתר**

**שעת קבלה:** תתעדכן (בתיאום מראש)

**כתובת המייל של המעבדה:** [com.gmail@tau.cimlab](mailto:cimlab.tau@gmail.com)

## **הרכב הקורס:**

**הרצאה** – 2 ש"ס

**מעבדה** – 3 ש"ס

# **קורסי קדם:**

ניתוח מערכות ייצור (2) מרצה: <sup>ד</sup>"<sup>ר</sup> אביב [גרובר](mailto:avivgrub@tauex.tau.ac.il)

ראש המעבדה: פרופ' [עירד](mailto:bengal@tauex.tau.ac.il) בן-גל מדריכי המעבדה: [תומר](mailto:tomer.gonen@gmail.com) גונן, [מהרן](mailto:eng.mahranjazi@gmail.com) נדל, [יואב](mailto:yoavziv1@mail.tau.ac.il) זיו מהנדס המעבדה: מר גד [הלוי](mailto:gad3dh@gmail.com?)

# **מטרות הקורס**:

הקורס בנוי מסדרת **הרצאות** בהן יובא החומר התיאורטי ומסדרת **מעבדות** בהן תהיה התנסות בחומר זה בפועל. הקורס ידון בטכנולוגיות שונות במסגרת מערכות ייצור משולבת מחשב (CIM(.

ההרצאות יעסקו בייצור ויישומים במהפכת התעשיה הרביעית. את מרבית נושאי ההרצאות ניתן לכלול תחת הכותרת של "מערך ייצור או שירות חכם" והם כוללים מרכיבים כגון רובוטיקה בפס ייצור, רובוטיקה ניידת ליישומים מודרניים ושירותים חכמים, מערכות ייצור מתווסף additive manufacturing ניתוח רשת חברתית (sna), מערכות מדע נתונים מתקדמות ועוד. הקורס ידון הן בהיבטים איכותיים והן בהיבטים הכמותיים של נושאים אלה, וישלב פרקטיקה hands-on עם תרגילי כיתה ותרגילי. הקורס מיועד להקנות הבנה בתמורות הטכנולוגיות של עידן התעשיה הרביעי, וכיצד יש להתייחס אליהן בתור מהנדסים היוצאים לשוק העבודה או בחוקרים בתחום אשר מצופה מהם להיות מעודכנים בעבודות המחקר שלהן.

המעבדות יאפשרו לסטודנטים היכרות עם טכנולוגיות חדשניות והתנסות מעשית במגוון מרכיבים טכנולוגיים, כגון: רובוטיקה, עיבוד תמונה, מכונות CNC, תכנות בקרים ממוחשבים, שימוש בחיישנים, תוכנות ייצור, פיתוח אפליקציות לטלפונים חכמים בפלטפורמת Android, ניתוח רשתות חברתיות, תכנון והדפסה בתלת מימד וסימולציה. הדגש במעבדות הוא בהקניית ידע טכנולוגי בפועל On-Hands במגוון נושאים רחב ורלוונטי לעולם הטכנולוגי בדגש על מערכות ייצור תוך התאמה למגמות עדכניות ורלוונטיו**ת.**

## **מבנה הקורס**

הקורס מבוסס על הרצאות הניתנות לכל הכיתה יחד, מעבדות מקוונות (בהתאם לנגיף הקורונה) ואף מעבדות מקוונת (ייתכנו שינויים בהמשך בהתאם להחלטות משרד הבריאות) המבוצעות בחלוקה לשלשות.

המעבדות כוללות נושאים מגוונים כאשר כל נושא הוא נושא רחב הדורש היכרות עם עולם תוכן שונה, **לפיכך נדרשת מהסטודנטים למידה והכרת מגוון הנושאים לפני ביצוע המעבדה, לשם הפקת תועלת מרבית מהמעבדות ומהציוד היקר. מבחינת הסטודנטים, הדבר דורש קריאה מעמיקה של התדריכים וחומר הרקע לפני כל מעבדה.**

## **מבנה הציון**

הציון יקבע בנפרד לקורס התיאורטי ולמעבדה.

#### **מבנה הציון בחלק התיאורטי:**

הציון מורכב <sup>מ</sup>85%- ציון המבחן <sup>ו</sup>15%- הוראת עמיתים. תרגילי כיתה יינתנו כבונוס במהלך הסמסטר, עד כדי 10% מהציון הכולל, על דעת המרצה.

הוראת עמיתים הינה מתכונת אשר הותאמה למתכונת ההוראה מרחוק.

במתכונת זו, כל סטודנט או זוג לכל היותר, יציגו מאמר עדכני (לכל היותר בן 7 שנים) בהתאמה לנושא הנלמד בהרצאה או בהרצאה הקודמת.

השיבוץ להוראה יעשה מראש בתחילת הסמסטר.

את המאמר צריך להעביר אל המרצה לאישור, לא יאוחר מה.1/11/2020-

אישור המאמר ינתן עד <sup>ה</sup>.8/11/2020- אם לא אושר, על הסטודנט להציג חלופה תוך יומיים ובסיוע המרצה.

יום לפני ההרצאה, הסטודנטים שמציגים ישלחו תקציר לכל הסטודנטים בקורס ועותק למרצה.

הזמן המוקצב לכל נושא יהיה 20 דקות בדיוק.

#### **מבנה הציון בחלק המעבדה:**

**ציון המעבדה הכולל מורכב מציוני המעבדות (1%), מילוי משוב אמצע וסוף (1%), ציון הבוחן (50%) וציון הפרויקט (%40).**

על מנת לעבור את קורס המעבדה יש לקבל **לפחות ציון 60 בפרויקט המעבדה וציון עובר בבוחן המעבדה**, זאת ללא כל קשר למרכיבי הציון האחרים.

**1) רכיב ציון המעבדות (8%):** ציון המעבדות יהיה שקלול של 10 ציוני המעבדות (מעבדת HMI ומעבדת IOT נחשבות ל2- מעבדות כל אחת). לכל אחת מהמעבדות יקבע הציון עפ"<sup>י</sup> דוח המעבדה.

- **2) רכיב ציון המשובים (2%):**
- a. **משוב אמצע (1%**) **–** על הסטודנט למלא את המשוב במלואו.
	- b. **משוב סוף (1%**) **–** על הסטודנט למלא את המשוב במלואו.
- **3) רכיב ציון הבוחן (50%):** מקוון עם מצלמות ושמע פתוחים, במתווה האוניברסיטה.
- **4) רכיב ציון הפרויקט (40%):** פירוט על אופן הערכת הפרויקט בסעיף "**דגשים לבחירת פרויקט מוצלח**" .

# **לוחות הזמנים**

מועדי השיעור התיאורטי והמעבדות מצוינים בנפרד.

## **<sup>א</sup>(** מועדי ההרצאות **(ימי <sup>א</sup>' 20:00-18:00)**

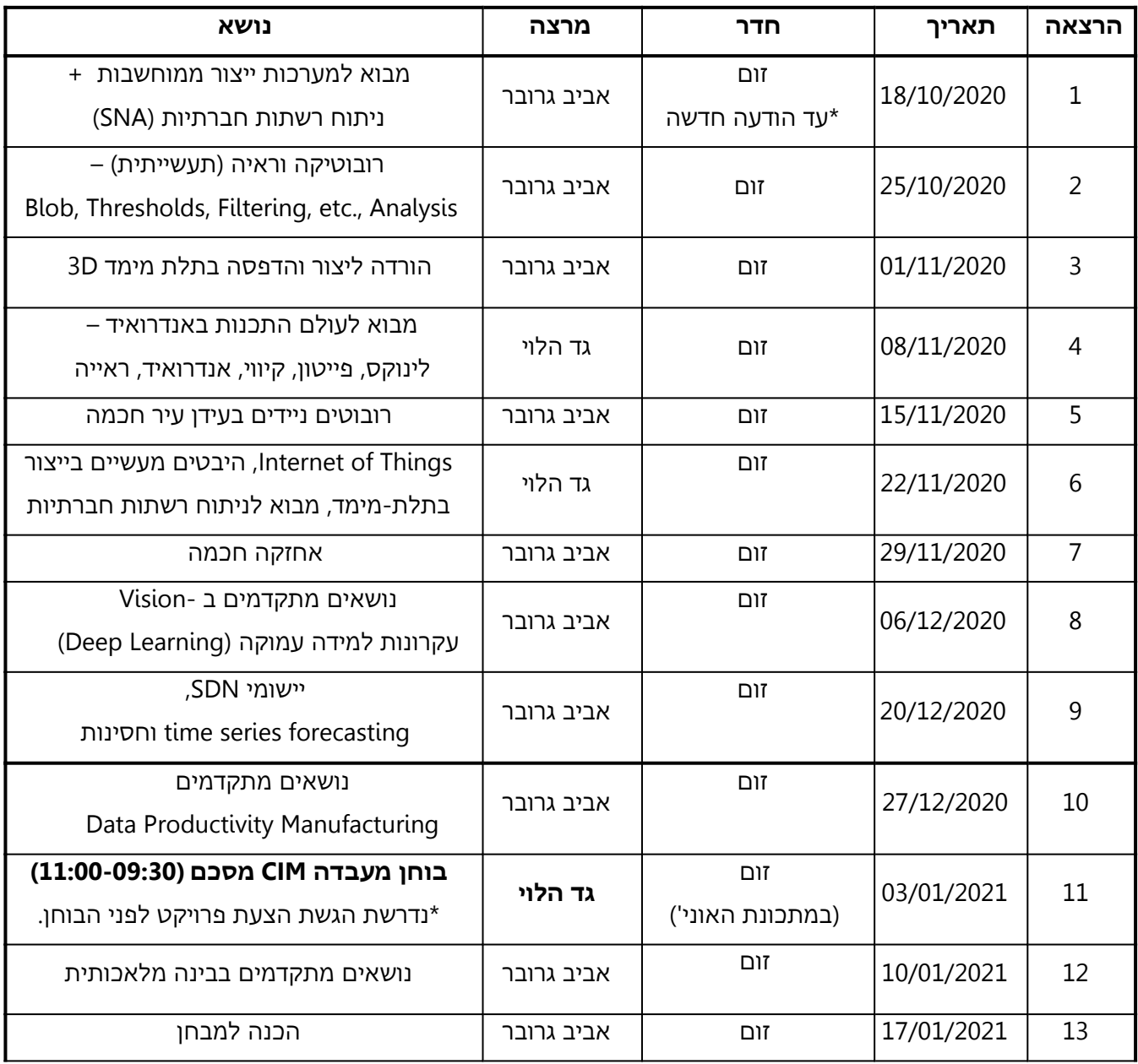

#### **<sup>ב</sup>( מועדי המעבדות**

**תרגילי מעבדה** – בכל יום <sup>ה</sup>' תינתן מעבדה חדשה. מועד ההגשה הינו למשך שבועיים (למעט המעבדות הכפולות). קיימת חובת נוכחות בשיעור המבוא ובשיעור הצגת הפרויקטים כולל מצלמות פתוחות ומיקרופונים פעילים.

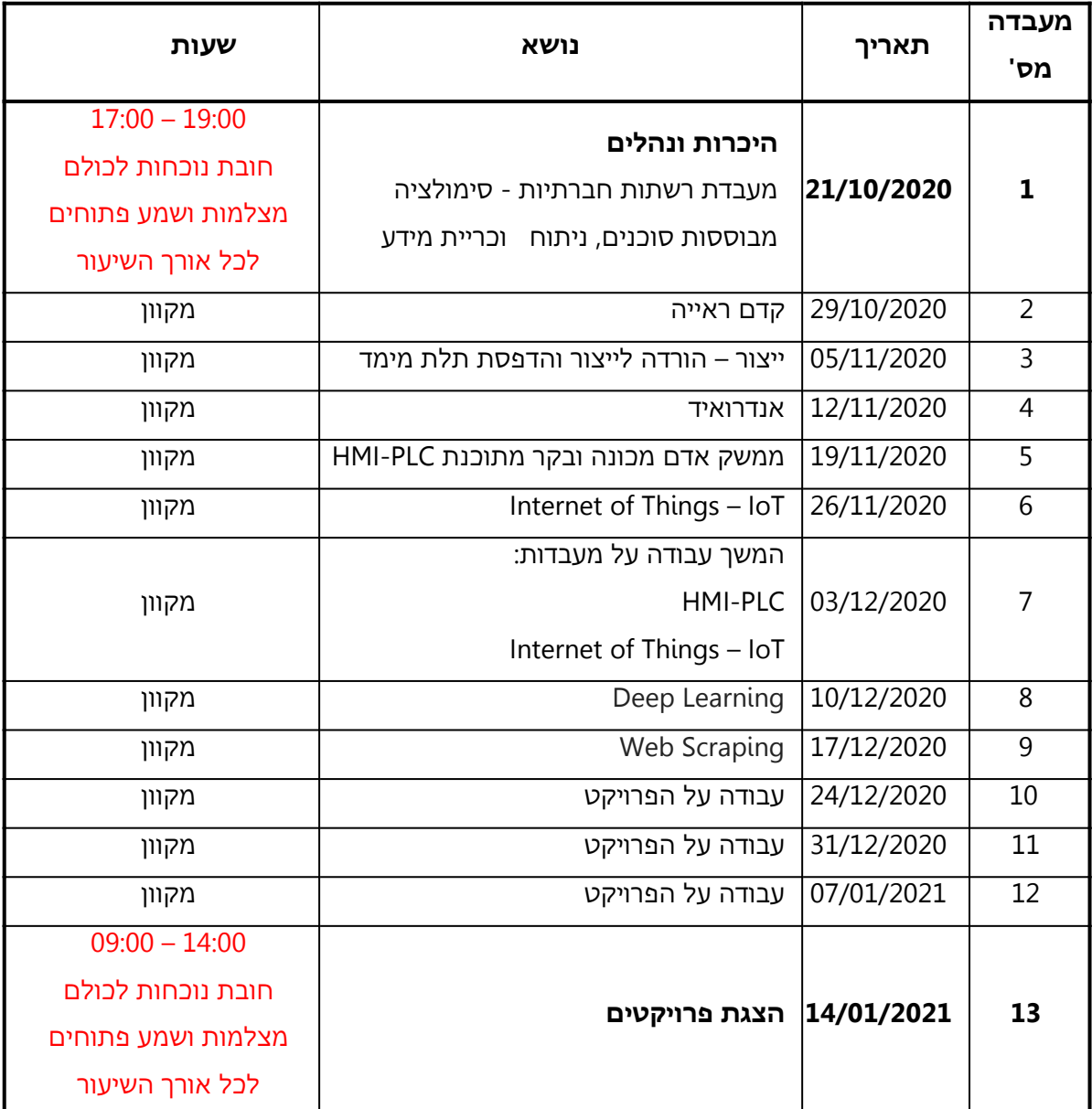

#### **הערות:**

- .1 **הכנה למעבדה כוללת:** לכל מעבדה קיים תדריך מפורט הכולל הנחיות להכנה לקראת המעבדה, למהלך המעבדה וכן הוראות לגבי הדו"<sup>ח</sup> המסכם. **חובה על כל סטודנט לקרוא הן את התדריך והן את חומר הרקע הרלוונטי למעבדה שבאתר <sup>ה</sup>-MOODLE.** בנוסף, יש להתכונן <sup>ע</sup>"<sup>י</sup> מענה על שאלות ההכנה בכל תדריך מעבדה.
- .2 פרויקט גמר: פרויקט הגמר מהווה 40% מציון המעבדה. התחלת תהליך העבודה על הפרויקט תתאפשר רק לאחר אישור המדריכים לגבי הצעה לפרויקט. מועד אחרון להגשת הצעות לפרויקטים הינו יום חמישי, **.27/12/2020**
	- .3 שיחה להכוונה עם המדריכים לבחירת פרויקט תיערך עד יום <sup>ה</sup>, <sup>ה</sup> .**24/12/2020**

## **אחריות הקבוצה היא לדאוג לתיאום עם מדריך להכוונה שתאפשר את אישור הפרויקט.**

.4 הצגת הפרויקט תיערך ביום חמישי <sup>ה</sup>- **14/01/2021** בין השעות .**14:00-9:00 נוכחות חובה! של כל הכיתה וכל חברי הקבוצה למשך כל תצוגות הפרויקטים והינה חיונית לקבלת הציון.**

## **תדריכים**

עקב היקף החומר המועבר בכל מעבדה והתפרשותו על פני נושאים רבים ומגוונים, מניסיוננו גם אם ניתן אולי לסיים את המעבדה ללא חומר הרקע, לא ניתן להבין אותה לעומק ללא קריאה מוקדמת של התדריך וחומר הרקע.

## **ספרות וחומר רקע:**

- .1 חומר רקע <sup>ב</sup>-Moodle
- Automation, Production Systems and Computer Aided Manufacturing, M.P. Groover, 2
	- Prentice Hall, 2001 .3
	- University of Illinois at Urbana-Champaign, 3D Printing Specialization, Coursera, .4 <https://www.coursera.org/specializations/3d-printing>
		- Kivy Crash Course, Youtube, .5

[https://www.youtube.com/playlist?list=PLdNh1e1kmiPP4YApJm8ENK2yMlwF1\\_edq](https://www.youtube.com/playlist?list=PLdNh1e1kmiPP4YApJm8ENK2yMlwF1_edq)

Kivy Tutorial, Youtube, 6

[https://www.youtube.com/playlist?list=PLGLfVvz\\_LVvTAZ-OcNIXe05srJRXaJRd9](https://www.youtube.com/playlist?list=PLGLfVvz_LVvTAZ-OcNIXe05srJRXaJRd9)

- The University of Pennsylvania (Penn), Robotics Specialization, Coursera, .7 <https://www.coursera.org/specializations/robotics>
	- Georgia Institute of Technology, Control of Mobile Robots, Coursra, 3 <https://www.coursera.org/learn/mobile-robot>
	- Hall International Series in Industrial and Systems Engineering, 1991 .9
- Handbook of Manufacturing Engineering. J.M. Walker, Marcel Dekker, 1996 .10

**ספרות וחומר רקע חיוניים לקריאה נמצאים באתר הקורס**. **חובה לקרוא את חומר הרקע לפני המעבדות.**

# **נהלי המעבדה:**

#### **נוכחות חובה**

במעבדות ובשיעורים אשר מצוינת נוכחות חובה. **סטודנט שיחסיר מעבדות ושיעורים אלו לא יהיה זכאי לעבור את הקורס בהצלחה.**

#### **איחורים**

המעבדות או השיעורים מתחילים בשעה שנקבעה. יש להתחבר אל הזום <sup>כ</sup>10- דקות לפני מועד תחילת השיעור. **כנגד סטודנט שיאחר לשיעור** ינקטו צעדים משמעתיים אשר יכולים להביא להורדת ציון בקורס (ראה מדיניות איחורים חיסורים בהמשך).

## **חלוקה לקבוצות**

המעבדה תיערך בצוותים של **שלושה** סטודנטים בלבד.

# **פרויקט סיום (40% מהציון הסופי)**

במהלך הסמסטר תבצע כל קבוצה פרויקט מעשי המבוסס על חומרה / תוכנה הנמצאים במעבדה או בביתם. הפרויקט מהווה מרכיב חשוב בהערכת הסטודנט וקביעת הציון הסופי. ציון הפרויקט הינו שקלול הציונים שנקבעו <sup>ע</sup>"<sup>י</sup> <sup>כ</sup>"<sup>א</sup> ממדריכי המעבדה ולכן אינו ניתן לערעור. **על כל קבוצה להגיש הצעה לפרויקט למדריכי המעבדה עד למועד שצוין** וזאת לאחר שבדקו עם מדריכי המעבדה כי הפרויקט בהיקף מתאים. הסטודנטים יציגו את עבודותיהם בפני הכתה במפגש האחרון של הסמסטר.

## **דגשים לבחירת פרויקט מוצלח:**

- .1 הפרויקטים צריכים לכלול אחת או (עדיף) יותר מהטכנולוגיות שנלמדו במעבדה
	- .2 הפרויקטים צריכים לכלול מרכיב נוסף שדרך ביצועו אינה ברורה או ידועה
		- .3 הפרויקטים יכללו "חכמה" אלגוריתמית או שילוב מתוחכם של מערכות
			- .4 הפרויקט צריך לעבוד על מחשבי המעבדה (בכל עת)
		- .5 הפרויקטים צריכים להיות יצירתיים (ללא מחזור עבודות משנים קודמות)
- .6 קיימת אפשרות, בתיאום עם מהנדס המעבדה, לבצע פרויקט המשך המרחיב פרויקט מוצלח משנים קודמות

#### **הצגת הפרויקט והגשתו:**

- .1 קיימת חובת נוכחות לכל אורך הצגת הפרויקטים
- .2 על הקבוצות להכין מראש את הפרויקט להצגה (ולוודא מוכנותו באותו יום).

הסטודנטים יצפו בהצגות עמיתיהם ולפיכך לא תתאפשר הכנת הפרויקט במהלך ההצגות.

- .3 במקרה של שני פרויקטים העושים שימוש בציוד משותף או בשרתים מקבילים, תתאפשר הכנת הפרויקט במהלך ההפסקה. יש להודיע מראש לצוות המעבדה על הציוד הנדרש לפרויקט ולהצגתו.
- .4 **הצגת הפרויקט תכלול:** הצגה פרונטאלית של הפרויקט באמצעות מצגת, סרטון קצר והצגת פרויקט עובד. הסרטון מהווה חלק מהציון, מומלץ לעשותו עם כתוביות ומוסיקה – הסרטון יוצג באתר המעבדה.
	- .5 **הגשת הפרויקט תכלול:** דו"<sup>ח</sup> הפרויקט, מצגת הפרויקט, קבצי הפעלת הפרויקט (קוד מתועד, קבצים נלווים וכל מה שנדרש להפעלתו), סרטון הפרויקט (פרטים נוספים ימסרו סמוך למועד תחילת עבודת הפרויקט).
- .6 יש להעלות את הפרויקט ל- Drive Google ואת הסרטון לערוץ של המעבדה <sup>ב</sup> YouTube עד יומיים לפני יום הצגת הפרויקטים. ניתן לעשות זאת במעבדה בלבד ועל כן יש לשלוח את הסרטונים למדריכי המעבדה.

- .7 ניתן לצפות <sup>ב</sup> Drive Google על פרויקטים משנים קודמות כדי לקבל רעיונות **בקישור הבא:** Lab [CIM](https://drive.google.com/drive/folders/0BwiNhW143CblNVNXMU1Yc1h3YTA) CIM Lab [YouTube](https://www.youtube.com/channel/UC5BQsOJXaUzlB9nrdck0czw) :**הבא בקישור** YouTube לסרטוני ובדוגמאות [Google](https://drive.google.com/drive/folders/0BwiNhW143CblNVNXMU1Yc1h3YTA) Drive [Robotic](https://www.youtube.com/watch?v=vZftiQfl0Yw) CIM lab Robots coffee house[\(](https://www.youtube.com/watch?v=vZftiQfl0Yw) :לדוגמא מצטיין סרטון)
- .8 יש למלא עד לתאריך **27/12/2020** את טופס הפרויקט **בקישור הבא:** Form [Projects](https://docs.google.com/spreadsheets/d/1v7NtjhLPvGWKq_ayiW6cyAD3f5OdaXBAQ_CLbC5_dX4/edit?usp=sharing) נא להוסיף בטופס הפרויקט את הציוד הנדרש

## הנחיות לכתיבת דוח מעבדה

• מטרת הדו"חות הינה לתעד ולסכם את מטלות המעבדה ואת העקרונות המקצועיים. הדוח יוכל לשמש את הצוות בלימוד לבוחן המסכם.

#### •**על הדוחות לכלול:**

- o מטרת המעבדה
- <sup>o</sup> תקציר העבודה ושלבי הביצוע
- <sup>o</sup> הנחיות להרצת הקוד (גרסת שפה, אילו תוכנות יש להפעיל במקביל ואיזה סדר וכו')
	- <sup>o</sup> קוד מתועד ומוסבר
	- <sup>o</sup> תוצאות ומסקנות
	- o תוצרים והסברים
	- <sup>o</sup> הצעות והערות לשיפור המעבדה
	- <sup>o</sup> תשובות לשאלות נוספות במידה ומופיעות בתדריך
- • במקרים בהם נכתבה תוכנית או בוצע שרטוט כלשהו או כל תוצר אחר של המעבדה, חובה לצרף את הקוד <sup>ו</sup>\או שרטוט לדו"ח, כולל הסברים (במקרה של תוכנית, דוקומנטציה מינימאלית ללוגיקה עליה מבוססת התוכנית).
	- •**קוד ללא הסברים – לא ייבדק ויקבל ציון .0**
	- • **קוד שלא רץ – ללא אישור מוקדם ממדריכי המעבדה לא ייבדק ויקבל ציון .0 ודאו הרצת הקוד במחשבים שונים ובסביבות עבודה שונות!**
	- • בסיום הדו"<sup>ח</sup> ניתן להוסיף משוב לגבי מהלך המעבדה, הפעילות הנדרשת (האם מוסיפה ידע, האם ניתן להרחיב, האם העומס רב מדי/מועט מדי וכו'), איכות התדריך (כמה סייע במהלך המעבדה ומה ניתן לשפר). כמו-כן, העניין והרלוונטיות לדעתכם של החומר שהועבר בו. המשוב מיועד לשיפור התכנים במעבדה בלבד! צוות המעבדה מתחייב כי למשוב שלילי לא תהיה השפעה על הציון או על הערכת הקבוצה.

## **מדיניות איחורים/חיסורים**

#### **איחורים לשיעור:**

הפעילות במעבדה או בשיעור מתוכננת על מנת לשמוע את חבריכם וכמו כן להשתתף באופן פעיל בפעילויות השונות. עקב המצב המיוחד בעת התמודדות עם נגיף הקורונה, מספר השיעורים שבהן נדרשת נוכחות חובה הינו מועט מאוד. על כן, השתתפות זו הינה קריטית. לפיכך, קיימת הקפדה רבה על הגעה במועד. על כל הסטודנטים להיות נוכחים במעבדה או בשיעור עם תחילתה (יש להתחבר לשיעור <sup>כ</sup>10- דקות לפני ולוודא תקינות מצלמה ומיקרופון). **סטודנט שיגיע באיחור של עד 10 דקות יורשה להשתתף, אך ציונו עלול להיות מופחת <sup>ב</sup>- .10%**

**סטודנט שיגיע באיחור גדול <sup>מ</sup>- 10 דקות יורשה להשתתף אך ציונו עלול להיות מופחת <sup>ב</sup>.20%-**

#### **חיסורים לשיעור:**

במקרה בו ידוע מראש כי קיימת בעיה להגיע במועד למעבדה או לשיעור (מילואים), יש להודיע על כך מראש ומוקדם ככל האפשר, על מנת שניערך לכך בצורה מיטבית.

**אנא הימנעו ככל יכולתכם מאיחורים וחיסורים.** סטודנט שהחסיר מעבדה או שיעור ללא אישור מוצדק, ציונו עלול להיפגע משמעותית.

במקרה של חיסור מוצדק יקבע למעבדה או לשיעור מועד חליפי, אך באין מועדים מתאימים למעבדות השלמה בסמסטר הנוכחי, ההשלמות יבוצעו בסמסטר העוקב או בשנה העוקבת.

#### **איחורים בהגשת דוח המעבדה:**

במקרה בו ידוע מראש כי קיימת בעיה להגיש את הדוח במועד המעבדה (מילואים), יש להודיע על כך מראש ומוקדם ככל האפשר, על מנת שניערך לכך בצורה מיטבית.

#### **אנא הימנעו ככל יכולתכם מאיחורים בהגשת הדוחות.**

**סטודנטים אשר יגישו דוח לאחר זמן ההגשה המקורי ללא אישור – ציון הדוח יופחת בכל יום <sup>ב</sup>10- נקודות.**

## **פרויקט גמר תואר טכנולוגי**

קיימת אפשרות למספר מצומצם של סטודנטים לבצע פרויקט גמר לתואר במסגרת המעבדה. סטודנטים שרואים את עתידם המקצועי בתחום פיתוח חומרה או תכנה בחברות בעלות אופי של D&R, בעלי יכולות תכנות חזקות וזיקה לתחומים אלו, מוזמנים לפנות לצוות המעבדה על מנת לבחון אפשרות לאישור פרויקט גמר לתואר במסגרת פרויקט פתוח במעבדה.

אנו מאחלים לכם שנת לימודים מהנה ומוצלחת!!!

**אביב, גדי, עירד, תומר, מהרן ויואב**